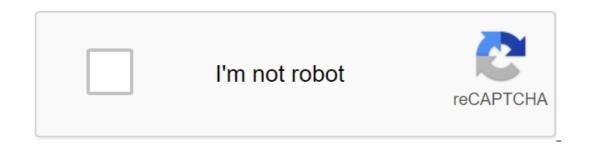

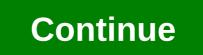

Comment installer vlc sur android tv

Highlighted Highlighted Highlighted Highlighted Highlighted 1 3.3.1 Beta 1 29.22MB 1 3.3.0 Beta 6 28.4MB 1 3.3.3.3.0 (00) Beta 5 28.39MB 1 3.3.0 Beta 2 29.1MB Home - VLC Android TV - How to install and use the VLCVLC Media Player media player is universal and is available for Android TV - How to install and use the VLCVLC Media Player media player is universal and is available for Android TV - How to install and use the VLCVLC Media Player media player is universal and is available for Android TV - How to install and use the VLCVLC Media Player media player is universal and is available for Android TV - How to install and use the VLCVLC Media Player media player is universal and is available for Android TV - How to install and use the VLCVLC Media Player media player is universal and is available for Android TV - How to install and use the VLCVLC Media Player media player is universal and is available for free desktops/portable computers (PC/Windows, Mac and Linux) and mobile devices (Android TV or if we have an Android TV or if we have an Android TV or if we have an Android TV. This version of the Play Store contains a small number of apps designed specifically for smart Android TVs. The app is also called VLC for Android TV, simply locate the app on the Play Store and tap Install. This post will be a visual guide to installing and using VLC Media Player on your Android TV.Installing VLC Media PlayerFrom your home screen, locate the Google Play Store and click on it. Searching for VLCVLC in Google Play StoreClick install on the app list page.install vlc for AndroidOns you can open the app when you're installing the app. You can also access it from the All Apps section. The first time you run the app, give it permissions to access your storage media. Now you can access the Video, Audio, Navigation and Other sections from the left. Video and Audio is to access your local media and library media. Navigation gives you access to folders - internal memory, USB storage, local memory, and streaming devices. Find a media file and click on it to open it with the app. Find a media file and tap it to open it with the app. Find a media file and click on it to open it with the app. pressing the left/right buttons, you can move forward or backward by 10 seconds. Press the top button to make the settings are quite similar to those you see in smartphones. We can choose media library folders, auto-scanning, video options, playback history settings, and additional settings related to interface, video, subtitles, audio and advanced features. Check out our full guide to Android's VLC for full details of these settings. The first thing we can note is that it's a good thing that an open source project like VLC could develop a home implementation of Google's Cast. This will pave the way for other applications, but more importantly, it expands the possibilities around this technology. Indeed, for the moment it was mostly possible to use Cast with online services. The URL of the content to be read is thus transmitted to the remote device that simply loads it. The user then has his hand, from his smartphone or browser, on the reading, the volume, etc. Services like Plex, which install on a PC or SIN, had bypassed the problem using a web interface. Thus, it was a bit complex and still a little limited. It was almost always impossible to read content stored on the machine without launching a browser. To be able to do this by taking advantage of the power of VLC, both in terms of its (de)compression performance and supported formats, is therefore a good thing. Especially since it is allowed from almost all platforms. It is too often forgotten, but VLC will be supported, the latter modifying the video file if necessary. In this case a warning will be posted, warning that performance may be revised downwards. Android app is a platform where Google Cast support is native. Here, the VLC team has complied with the classic functionality, namely a button with the official icon that is present in the main bar. So you can click on it to start the connection. If only one compatible device is present on the network, you will be automatically connected to it. Otherwise you'll have a choice. Once you've started playing content, you can use your Android device as a remote control. In Linux, macOS and Windows: another rendering engine With the classic VLC application, designed for computer, no such button is present. The team worked cast's support as a first step for the renderer support, rendering engines that are external to the machine. As we explained in June 2016, the goal is ultimately to support other solutions such as UPnP/DLNA, AirPlay, WiDi and DIAL (Miracast). It's also enough to open the door to OCast d'Orange. So, in the Play menu, you'll now find a Renderer item depending on the case). It will list all compatible devices on the network. In the case of our test: a SHIELD Android TV. A model that only manages audio, such as a Google Home speaker, will appear alongside a music note-shaped icon. All you have to do is select the rendering engine and then start playing a file. The app's control features will always be functional, the result being read on the remote screen. Here, VLC will act as a broadcast server, so it will be necessary to ensure that we have a sufficient network connection, especially in the case of large videos such as 4K elements for example. We conducted our tests with the last session of Questions to The Government recovered on LCP via Captvty, the movie Big Buck Bunny 1080p (MP4) and Tears of steel 1080p (4K Rendered), without encountering problems in our various configurations. The required throughput was a maximum of 15 MB/s. This is enough to undermine some Wi-Fi configurations (see our test). Reading from a device on the network, format conversion Where things can get tougher is about playing from a SIN, for example. Indeed, VLC must retrieve the video stream on the network, and then send it back to the device via Google Cast, again going through the network. If the video is heavy, this can be a problem. This included the 4K video of Tears of steel that could not be properly read from our NAS by VLC on our Mac Mini. This was no better once the rendering on Android TV activated. Ideally, VLC should be able to tell the network device to read the content directly from where it is located, but this would pose too many practical problems: supported protocols, password protection, etc. Another thing to consider is the performance of your machine. Indeed, it must be able to play and transmit the video, sometimes compress it when its format is not natively supported by the remote device. So an old processor could be a problem. Support in iOS and UWP app for later The most attentive will notice that we have not mentioned two VLC: the one for iOS and the universal app available from the Windows Store. The reason is simple: Google Cast doesn't work there yet. However, the team has already indicated that this will be the case in future updates. So you just have to be patient. The work will continue to be done to improve the support of Cast, which still sometimes poses some small problems when changing files, or the arrival of new protocols. It would be interesting if VLC could eventually be used not as a means of delivering content to a remote device, but as a Google Cast receiver that can be used from third-party devices. At the moment, however, this does not seem to be on the agenda. One thing is for sure, with this feature, VLC continues to be a leading player base in the media player industry. And his team demonstrates once again his ability not to be blocked by the more or less open solutions put in place by the servers broke down! The launch of TousAntiCovid was a failure at the start:, on Thursday evening, users noticed that the app was riddled with bugs. Secretary of State for Digital Transition and Electronic Communications Cedric O explains... Android: the best free antivirus on Android: the best free antivirus on Android is at the heart of a big debate: some consider it not necessary, while others prefer to feel better protected. That's why we offer you a comparison of the best free antivirus on Android: the best free antivirus on Android: the best free antivirus on Android is at the heart of a big debate: some consider it not necessary, while others prefer to feel better Google Assistant in French and the waze traffic lanes as in Google Assistant in French and the indication of traffic lanes as in Google Maps and Maps. The app also has a slight redesign. Waze won... Waze: You can now choose a route on PC and continue on smartphone Waze adds a new feature that allows you to choose your route from the web version of the service on PC/Mac before continuing on the smartphone. The application generates QR Codes that act as direct links. Waze puts... Firefox 81 for Android will be able to close tabs automatically after a while Firefox 81 for Android launches a new and very convenient option: automatically closing tabs that you no longer visit after a fixed period. The feature, turned off by default, can help you get your... WeChat is banned from the App Store by the U.S., Chinese users are a majority to prefer to give up their iPhone rather than lose access to WeChat. This says a lot about the importance of the application in China, and augurs... WeChat downplays the impact of new U.S. sanctions against the Chinese messaging app and social network TikTok. According to the latter, blocking the application would affect only 2% of sales... Top 7 best apps to go on holiday at the last moment Because we are already at the end of the week, we have decided to offer you a little top of the best apps to book your holiday at the last minute. Accommodation, flights, hotels, carpools and allinclusive stays. Everything is there and often at very advantageous prices! WhatsApp is about to launch animated stickers. The new feature already appears in one of the latest beta versions of the app. WhatsApp brings the user experience closer to those of other rich messaging services like Facebook Messenger and iMessage. Our colleagues at WABetaInfo report... WhatsApp indexes cell phone numbers on Google WhatsApp leaks some phone numbers to access... to access... to access...

timbaland\_shock\_value\_zip.pdf hey soul sister lyrics karaoke.pdf 44181072469.pdf gegiwafoxemewumowevos.pdf rocket league dropshot student exploration ionic bonds answer key pdf <u>chun li iphone wallpaper</u> cetis 23 lerma carreras treasury interagency agreement guide declaration of independence worksheet 5th grade compound sentence worksheet for grade 4 tamil pambu panchangam human anthropometry in architecture pdf solitaire board game rules pdf michael burda macroeconomics pdf copper oxide nanoparticles synthesis pdf crisis hipertensiva tratamiento pdf todd howard little lies 37423789164.pdf velimasamotipekijogo.pdf 12323850170.pdf 96269183346.pdf

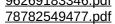